## **Demandes**

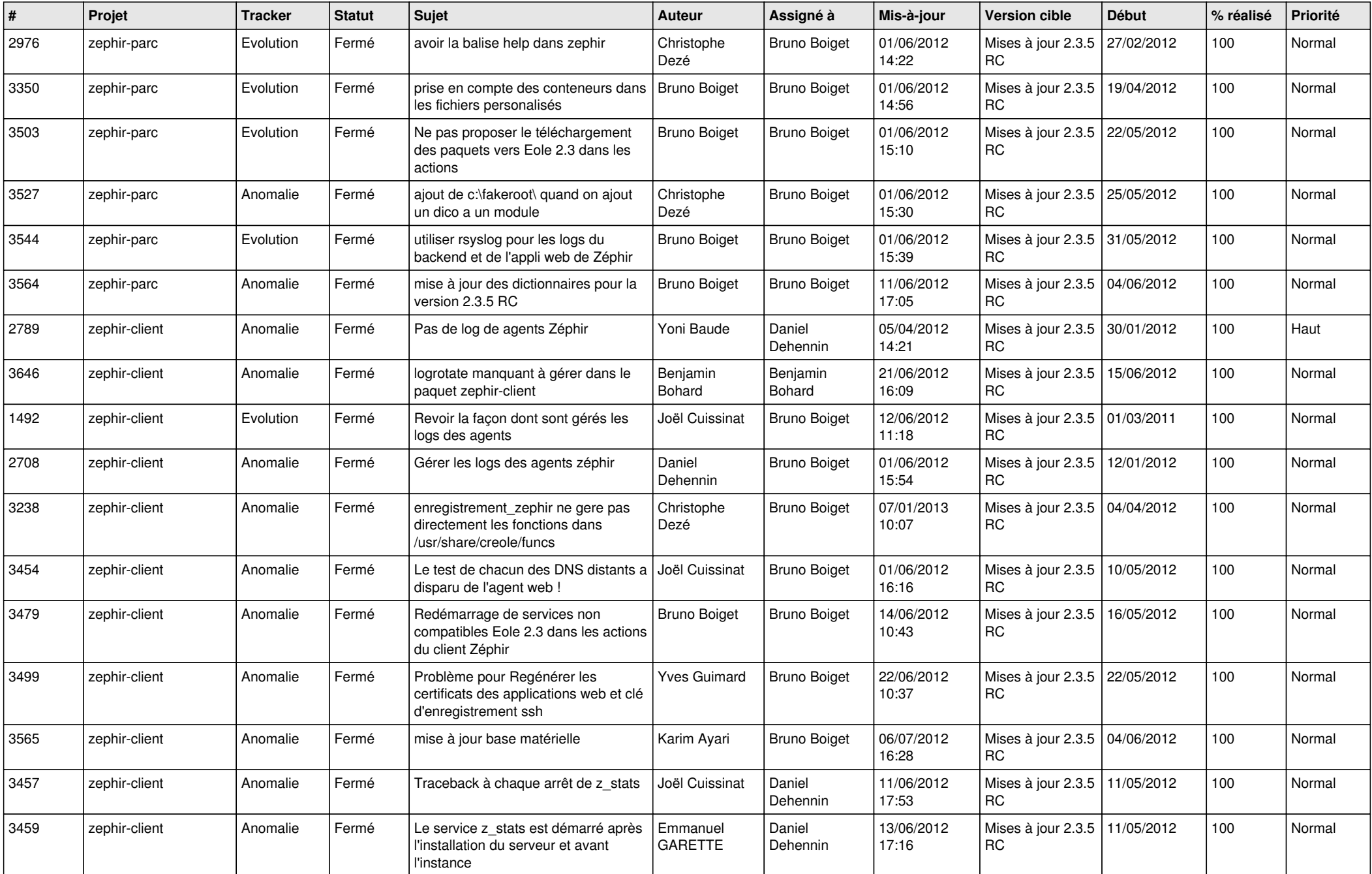

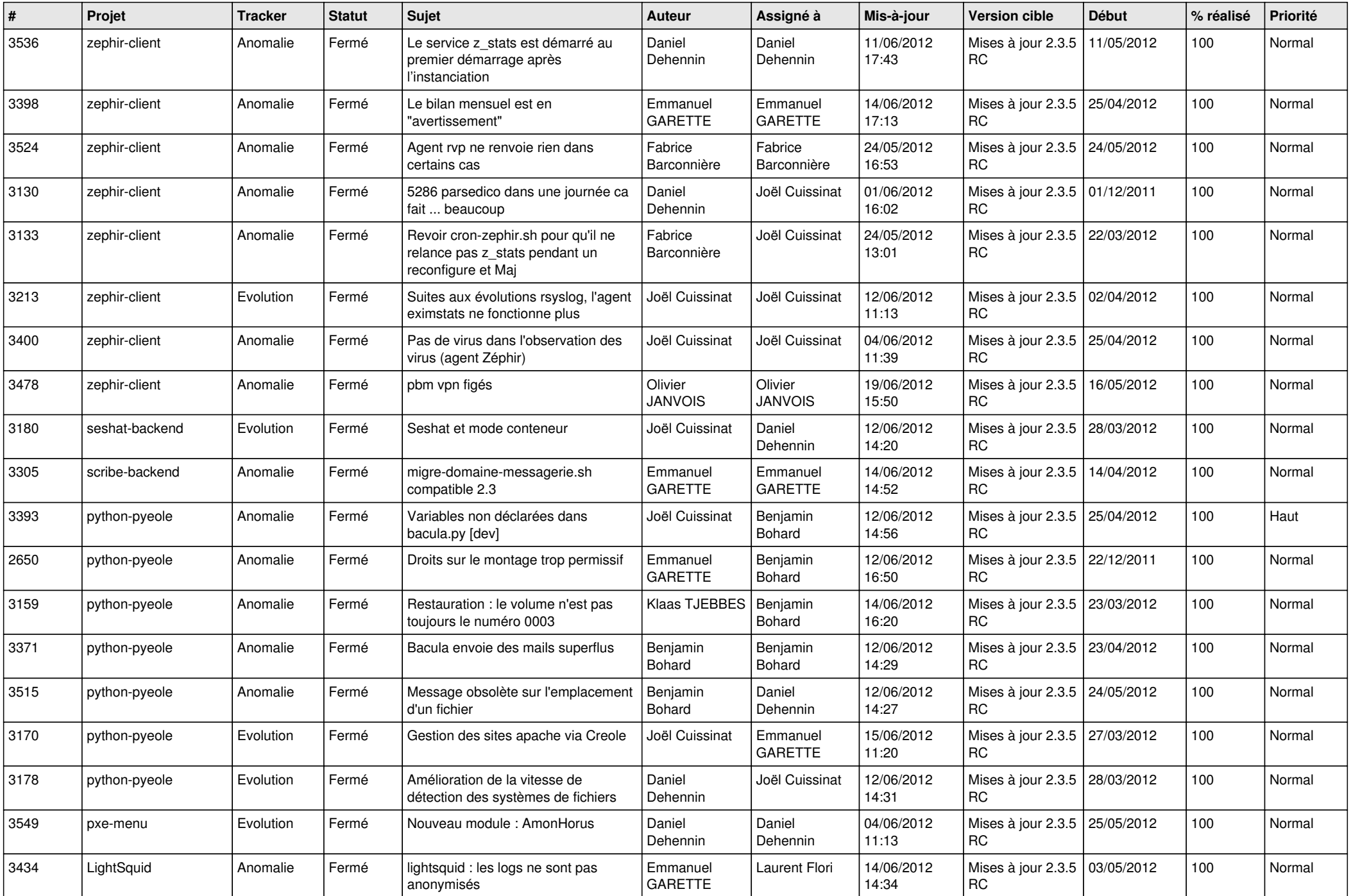

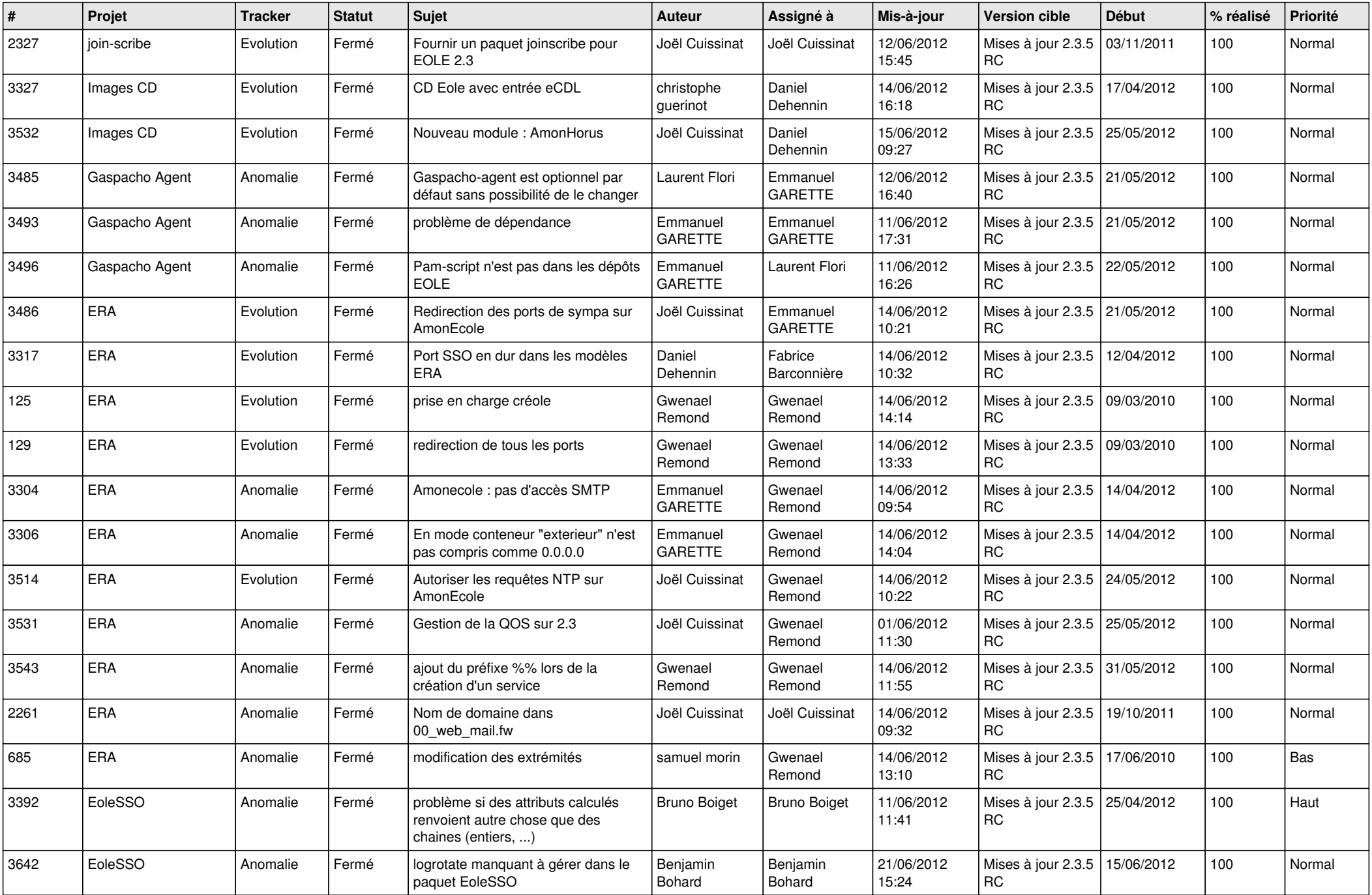

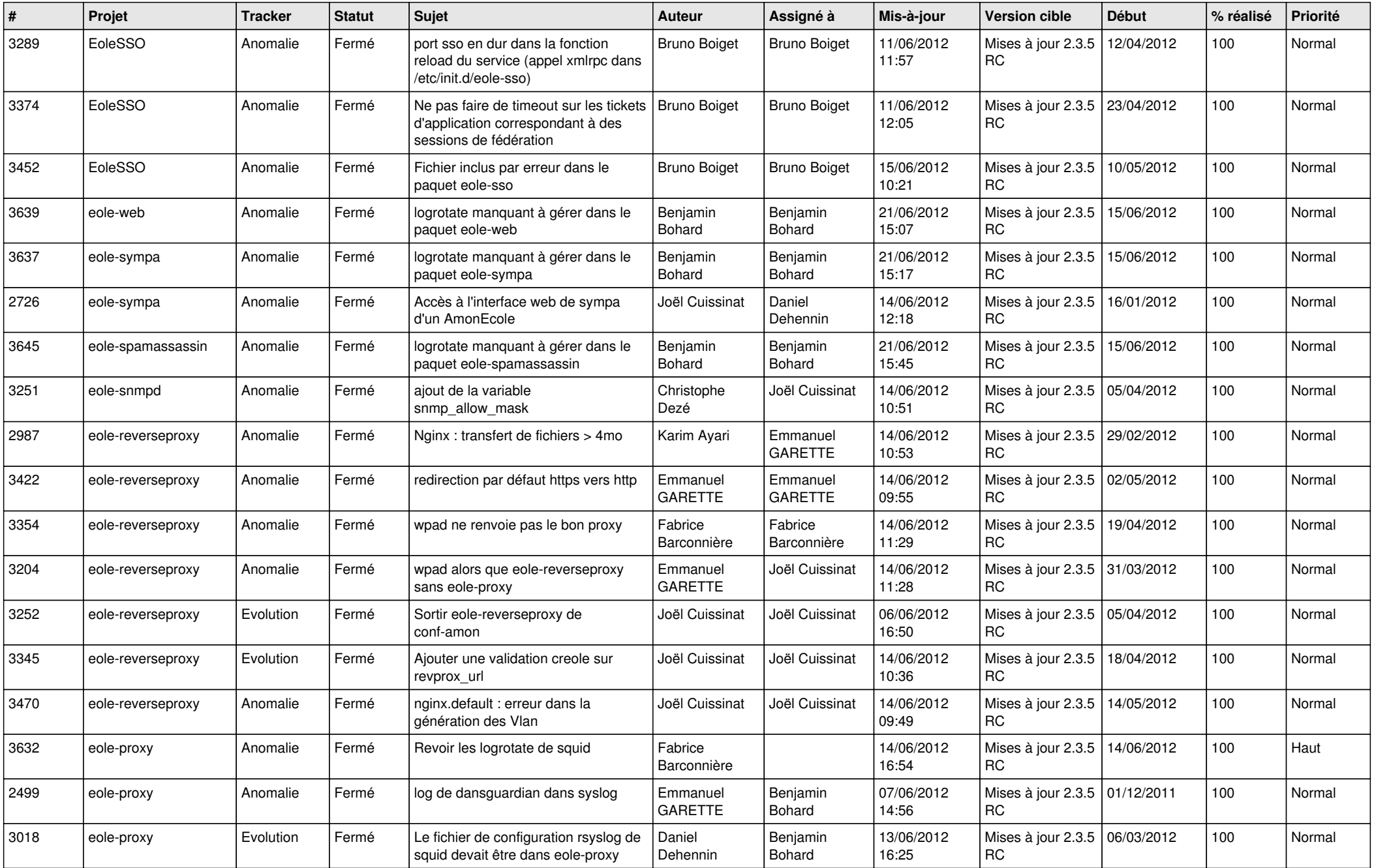

![](_page_4_Picture_823.jpeg)

![](_page_5_Picture_775.jpeg)

![](_page_6_Picture_832.jpeg)

![](_page_7_Picture_788.jpeg)

![](_page_8_Picture_742.jpeg)

![](_page_9_Picture_812.jpeg)

![](_page_10_Picture_737.jpeg)

![](_page_11_Picture_784.jpeg)

![](_page_12_Picture_826.jpeg)

![](_page_13_Picture_257.jpeg)